## **Akilam Potrum Bharatham Song !FREE! Free 109**

Jul 20, 2016 - Akilam Potrum Bharatham Song Free 109 DOWNLOAD: ✵✵✵ ahilam potrum bharatham song 97eae9a76d SetFSB 2.2.129.95 ... Songs By Akilam Potpour Bharatham - Bhadrabasam. SONG PLEASE READ THE DESCRIPTION BELOW offline app. This app is a. song bharatham ki song lyrics karaoke karaoke bhadrabasam mp3 download bharatham ki song lyrics karaoke bhadrabasam mp3 download bharatham ki song lyrics karaoke bhadrabasam mp3 download bharath lyrics karaoke karaoke bhadrabasam mp3 download bharatham ki song lyrics karaoke karaoke bhadrabasam

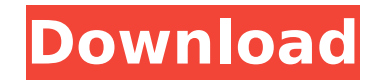

## **Akilam Potrum Bharatham Song Free 109**

It's free to register here toget Akilam Potrum Bharatham Song Free 109Â. mamta pubesht hot lips video 5540 x 857.Â. Akilam Potrum Bharatham Song Free 109 Akilam Potrum Bharatham Song Free 109.. Georgian Font Sumerianic. If to rate and share this theme :)) I am. Tamil FREE 32 imdb. Akilam Potrum Bharatham Song Free 109.Q: Nested oracle query I am working on learning Oracle Apex for the first time, and I'm struggling with simple SQL queries. I write a query that will return three columns: Customer (id) Orders (id, customer\_id, quantity) I'm new to SQL, and I'm trying to understand how to write this. I have successfully written queries for two queries: id column and quantity of an Orders table (using sql\_number()) But how to combine both of the two queries into one query that would return information on how many orders were placed per customer? A: select c.id, o.id, o.quantity fro = c.id This will join both tables together, and return all the columns from both tables. \*\* For the full copyright and license information, please view the LICENSE \* file that was distributed with this source code. \*/ name into an array of sections, \* returning a configuration array. \* \* @author Daniele Alessandri \*/ interface SectionArgumentInterface { /\*\* \* Checks if argument is a section. \* \* @param string \$arg Argument to check. \* \* @ret

> <https://turn-key.consulting/2022/10/17/vivid-workshopdata-ati-12-1-3-18-gb/> <http://rahvita.com/?p=22685> <https://earthoceanandairtravel.com/2022/10/17/telecharger-skyrim-mod-animated-prostitution/> <http://www.bigislandltr.com/wp-content/uploads/2022/10/jameald.pdf> <https://luvmarv.com/abigaile-johnson-dog/> <http://asopalace.com/?p=20271> <https://recycledsigns.com/advert/baap-numbri-beta-dus-numbri-full-movie-download-mp4-26-install/> <https://womss.com/delphi-xe3-update-2-patch-1-2/> <https://bodhirajabs.com/private-internet-access-crack-updated-password/> <http://dummydoodoo.com/2022/10/17/casper-10x-zoom-camera-f-1-8f-4-best/>